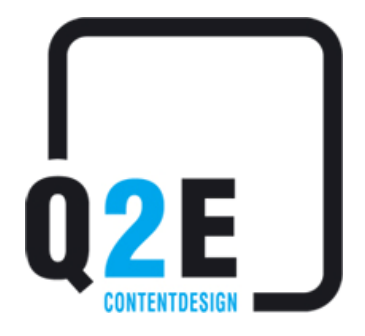

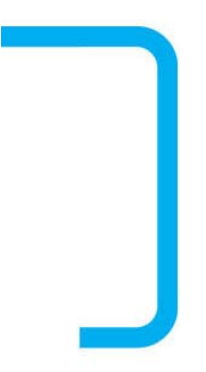

# **EDWIN CMS**

**Beschreibung:** EDWIN – Feature-Liste

Autor: Krall Julia, krall@q2e.at

**Erstellungsdatum:** 30.11.2011

## **Inhaltsverzeichnis**

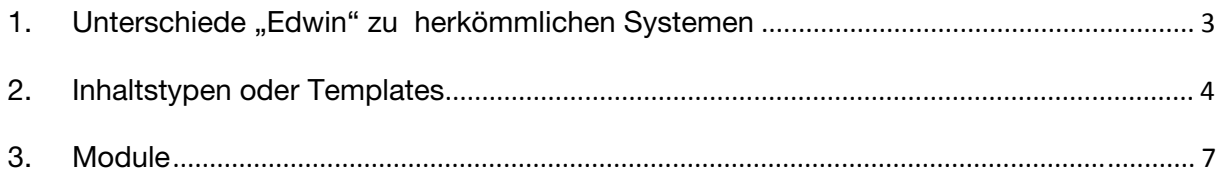

### 1. Unterschiede "Edwin" zu **herkömmlichen Systemen**

Besonders die **einfache Handhabung** des Q2E eigenen Systems, das auf einen leicht, verständlichen Aufbau beruht, stellt einen wesentlichen Unterschied zu anderen Systemen dar. Darüber hinaus ermöglicht "Edwin", im Vergleich zu herkömmlichen Content Management Systemen ein hohes Maß an **Flexibilität**, um eine Webseite unternehmensspezifisch auszurichten.

Im Folgenden werden weitere Unterschiede aufgelistet.

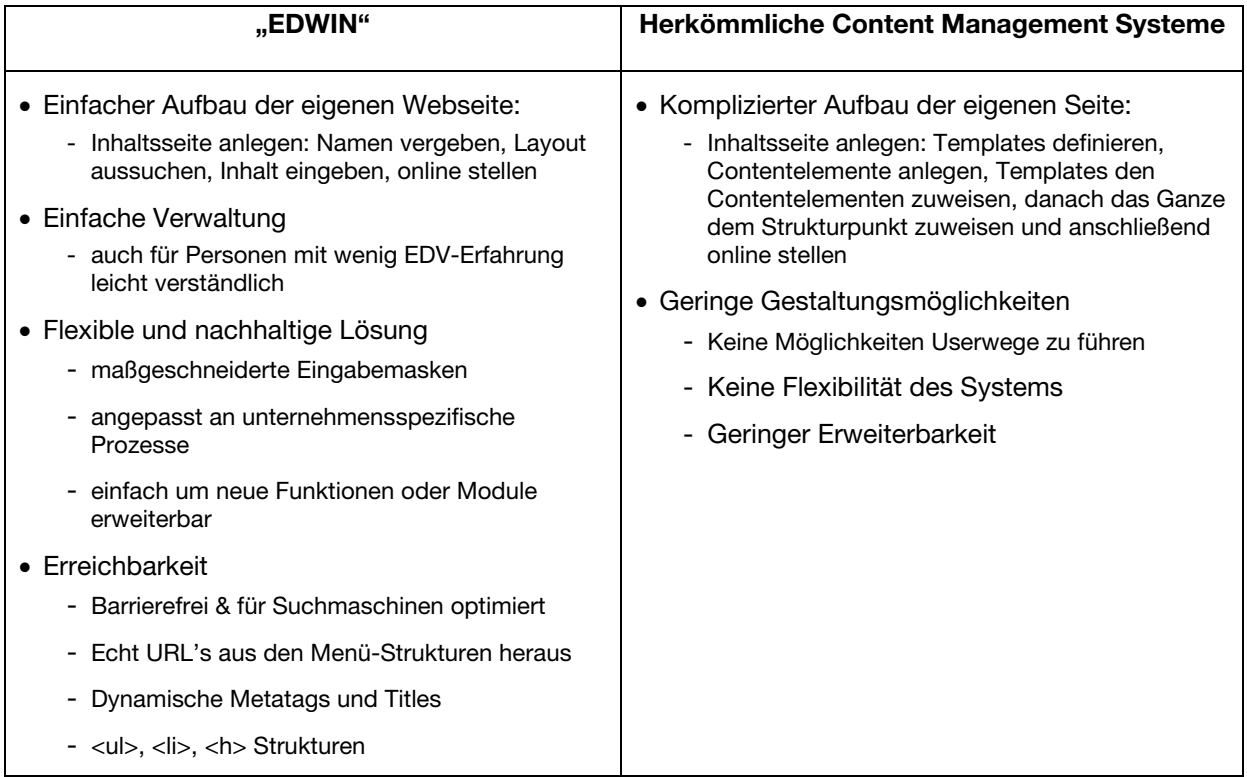

## **2. Inhaltstypen oder Templates**

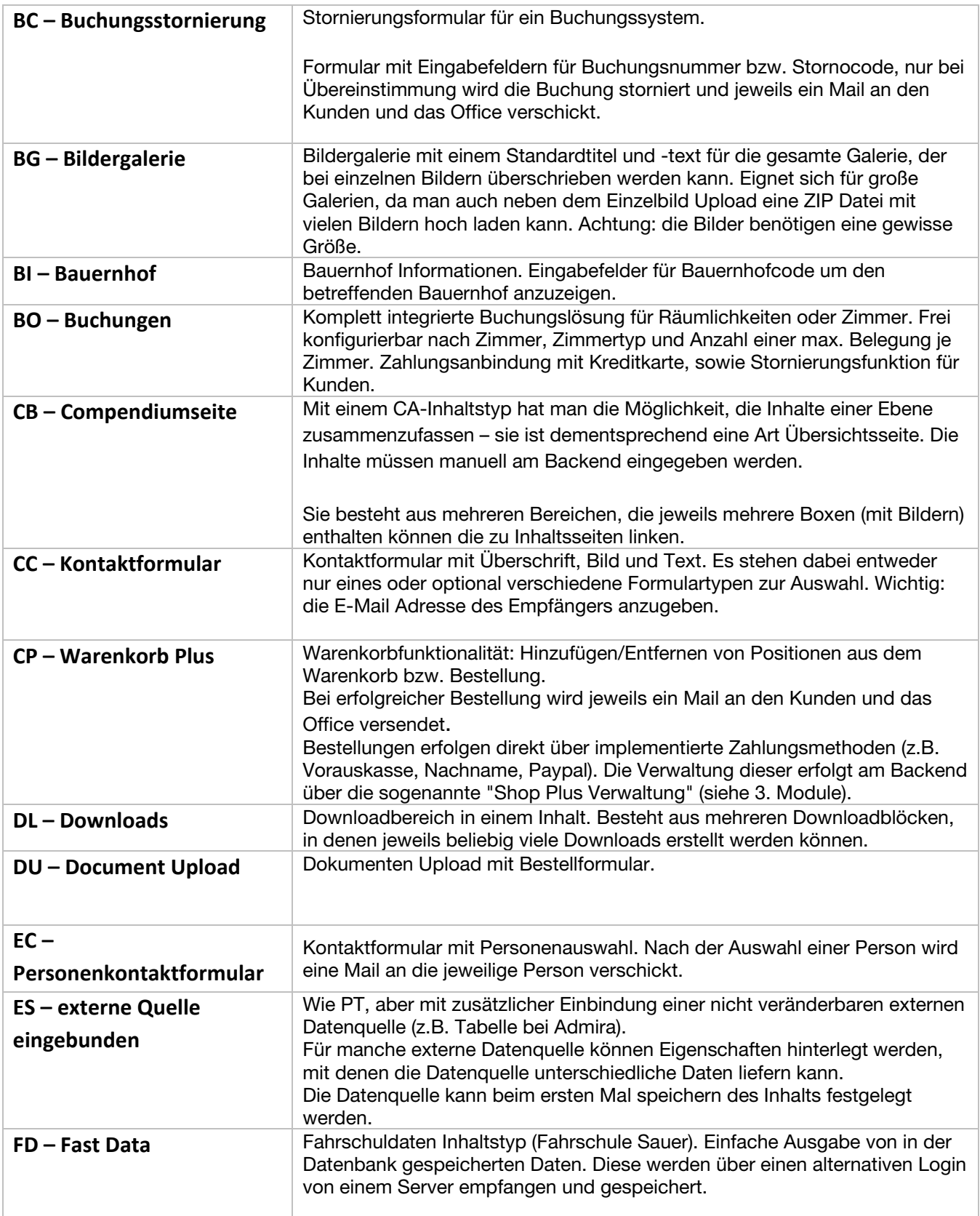

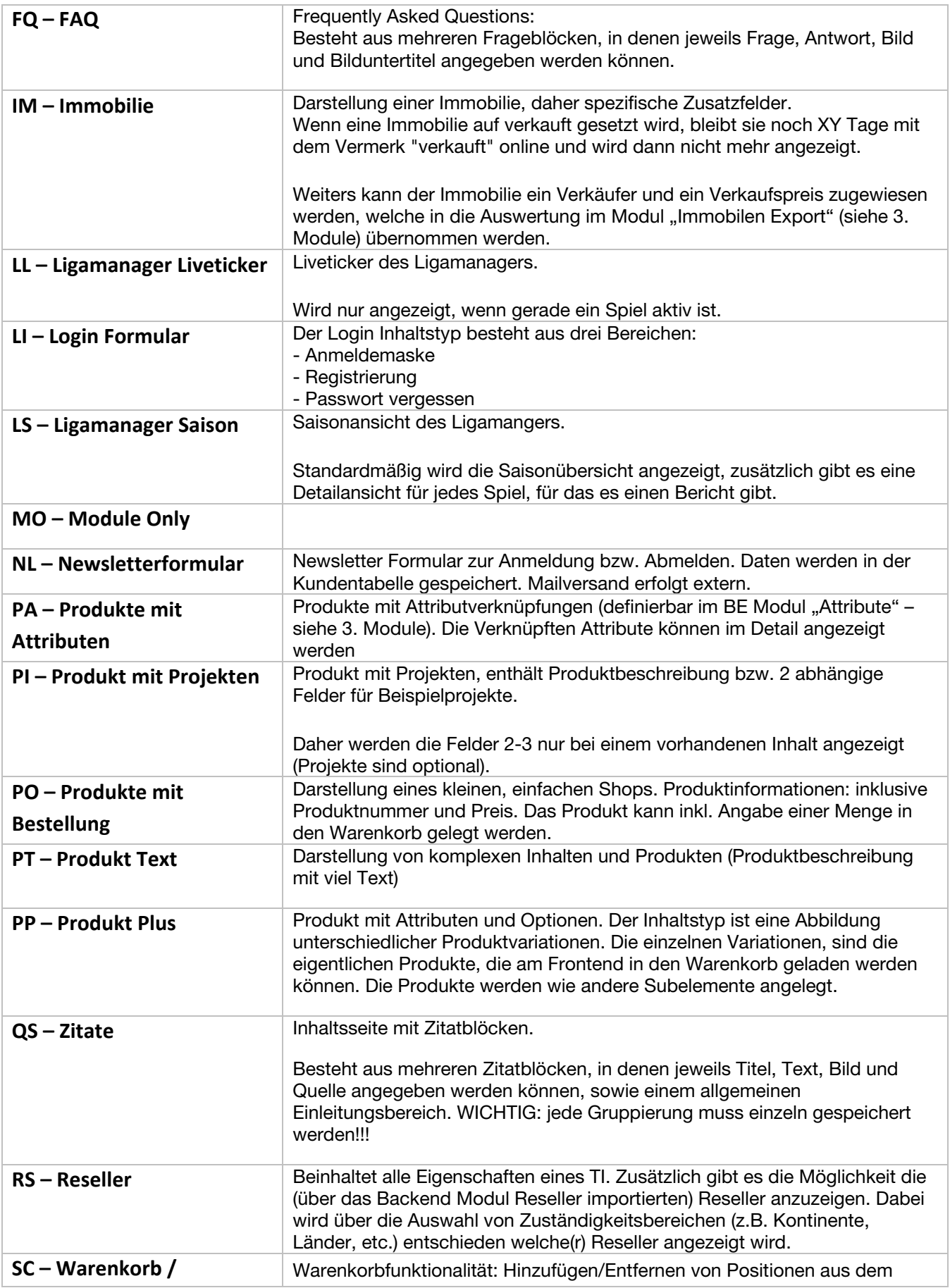

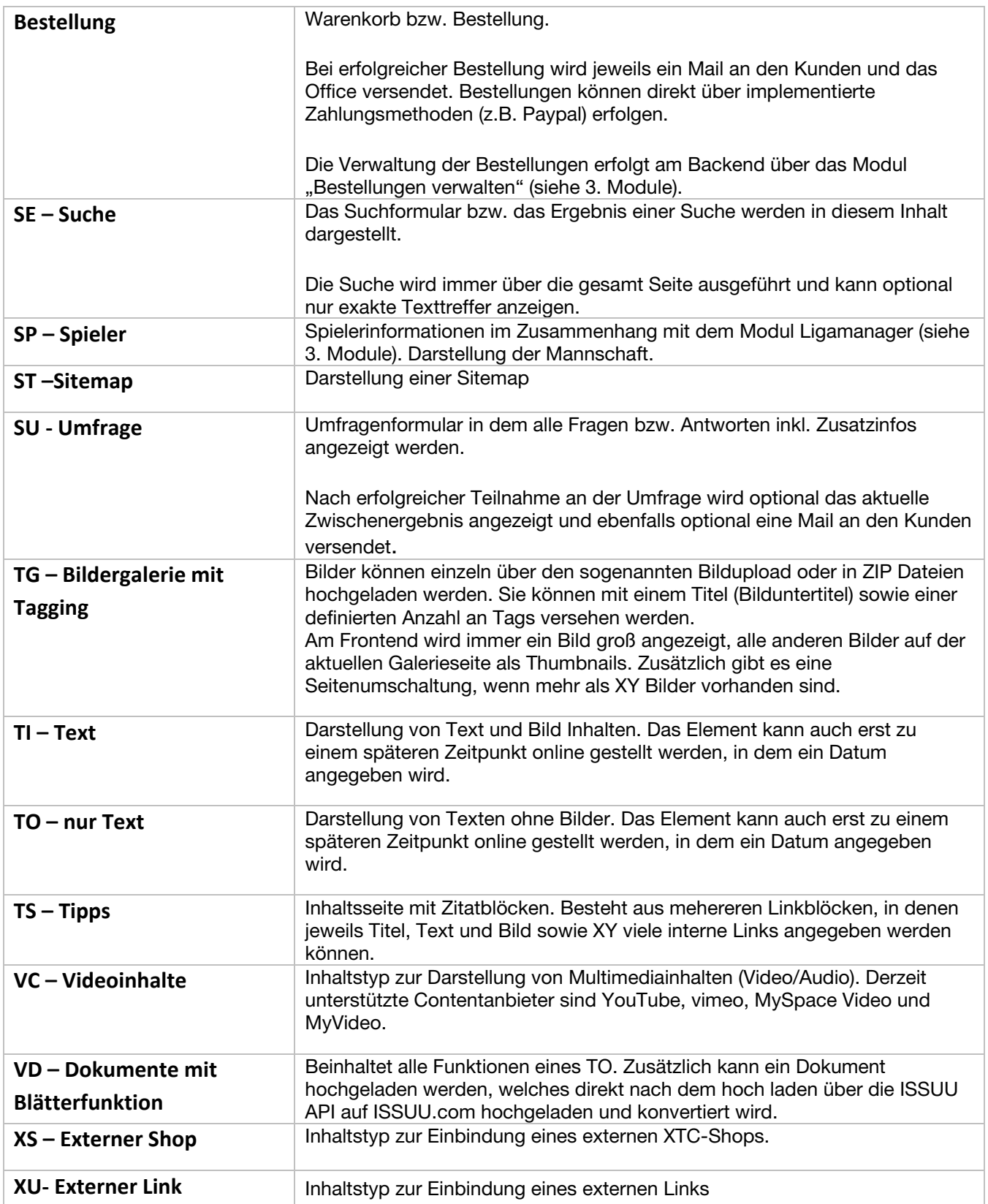

#### **3. Module**

**EDWIN Module können mit geringem Aufwand in bestehende EDWIN Lösung integriert werden. Damit kann der Vertriebskanal Internet genutzt werden um Produkte zu verkaufen, Räume zu vermieten oder an Kundenadressen zu kommen...** 

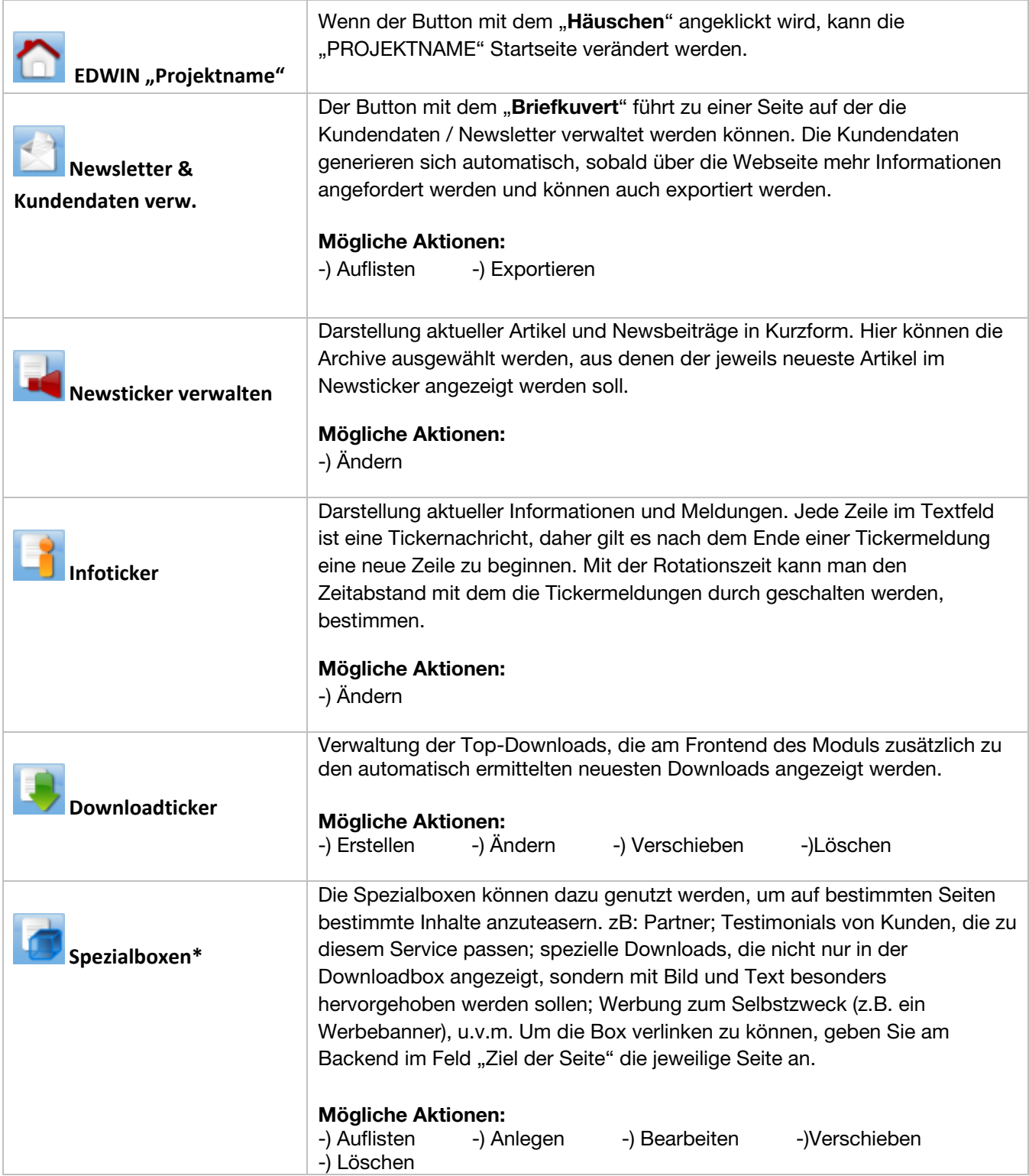

![](_page_7_Picture_136.jpeg)

![](_page_8_Picture_162.jpeg)

![](_page_9_Picture_111.jpeg)